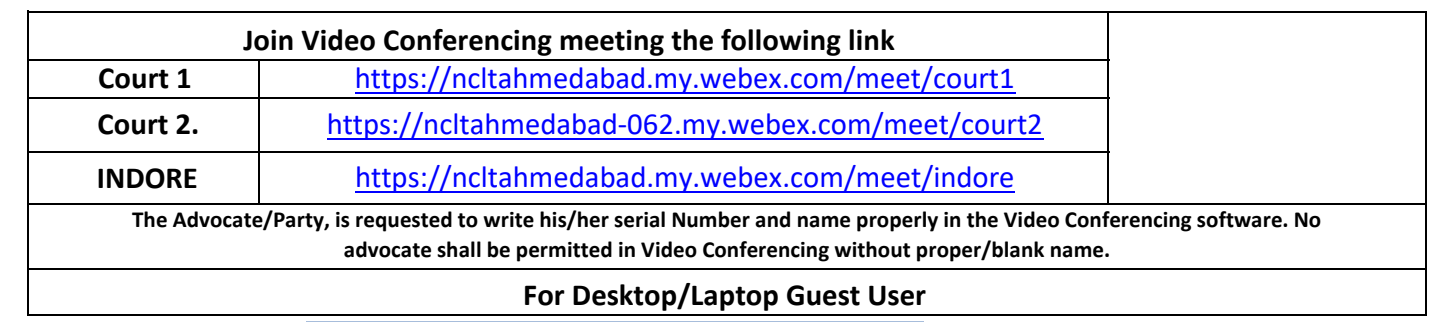

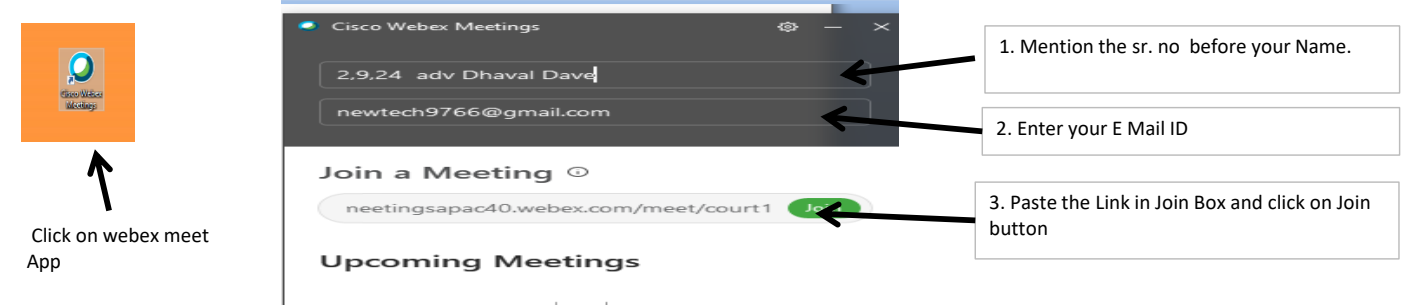

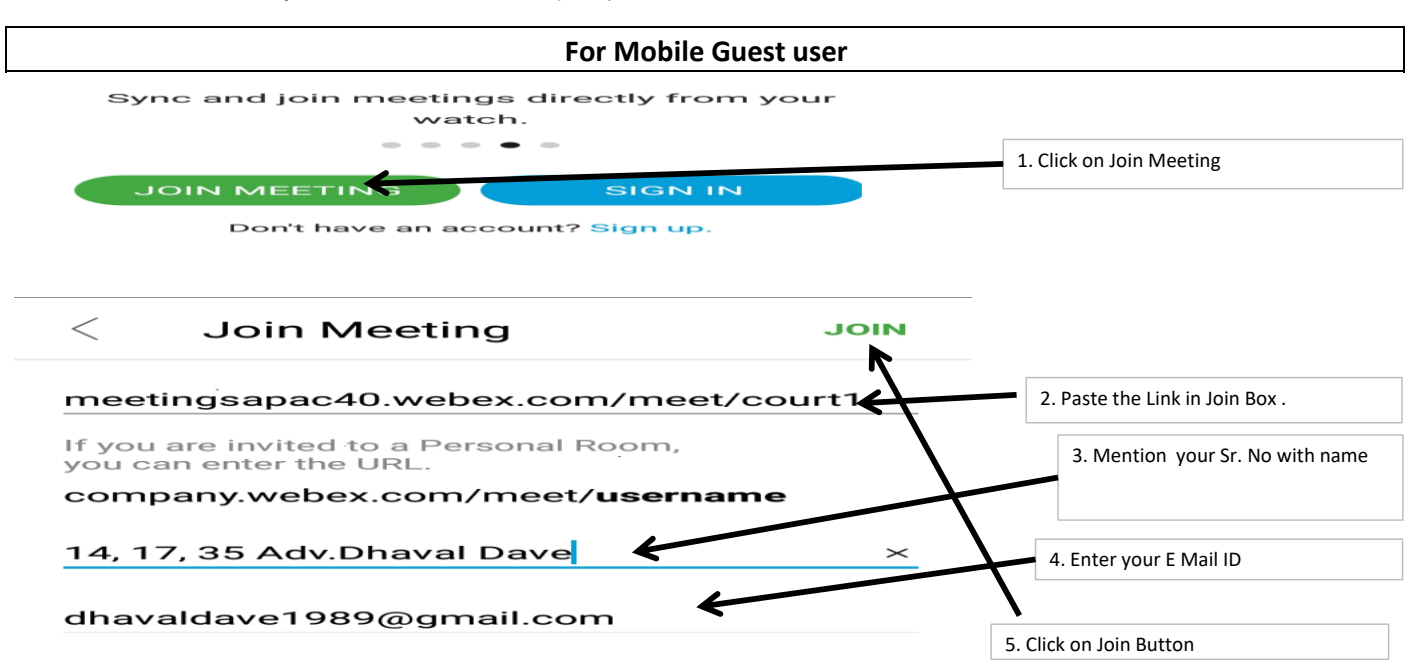

## **NATIONAL COMPANY LAW TRIBUNAL AHMEDABAD BENCH**

### **COURT ROOM NO. 1**

#### DATE:13.09.2021 Time: 10-30 AM

## (Hearing Through Video Confe

# HON'BLE Mr. MADAN BHALCHANDRA GOSAVI, MEMBER JUDICIAL<br>HON'BLE Mr. MRENDRA KUMAR GUPTA, MEMBER TECHNICAL **CORAM:**

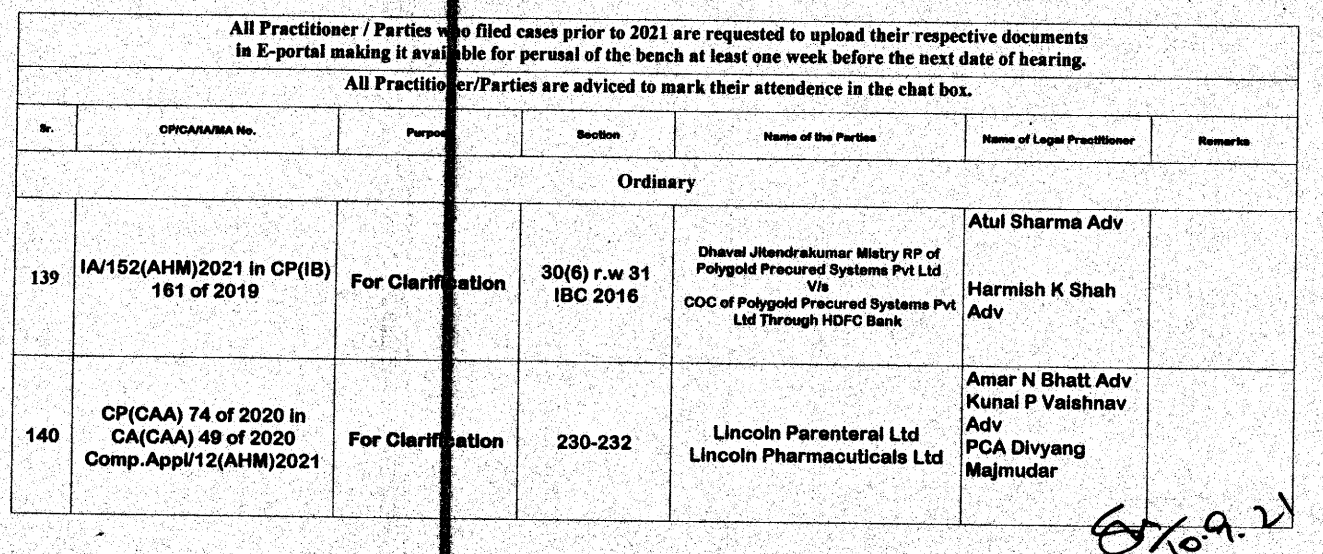

**Dr SACHIV KUMAR JOINT REGISTRAR NCLT** 

- Although all efforts have been made to give accurate information in the cause list, the possibility of an inadvertent error cannot be ruled out and is regretted, if any
- Concerned Practitoner/Parties are requested to verify from the notice board the list of cases having defect/under objection<br>and accordingly remove the defect so as to enable the bench to register the cases. -2
- . All lawyers/professionals/parties are requested to make sure that IAs/MAs are filed at least five days prior to the next date of<br>. hearing of the main matter, so as to enabe the Registar to tag the application with the m - 2 application duly sanitized.
	- It is further requested to indicate in bold letters the next date of hearing of the main matter on the IAMA.
- Matters for urgent hearing may be mentioned before the Bench. `€.

a.

- All annexures/Copies and documents filed along with<br>representative or advocate filing the petition/ applicate etition/ application/ appeals atc. must be duly certified by the authorised bon' appeal as duly verified from the originals, as per Rule 23(2) of NCLT **Rules, 2016.**
- All Practisioners are requested to represent their parties only by one Advocate, who is holding the Vakalatnama or Senior<br>Counsel in order to avoid confusion & congestion in Writial Hearning.  $\mathbf{z}$
- All Practitioner / Parties who filed cases prior to 2021 are • requested to upload their respective documents in E-portal making it available for pequsal of the bench at least one week All Practitioner/Parties are adviced to mark their attendence in the chat box.